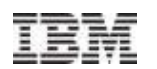

## IBM Enterprise2013 pST587 - Optimizing IBM Tivoli Storage Manager Performance on AIX Grover Davidson – grover@us.ibm.com

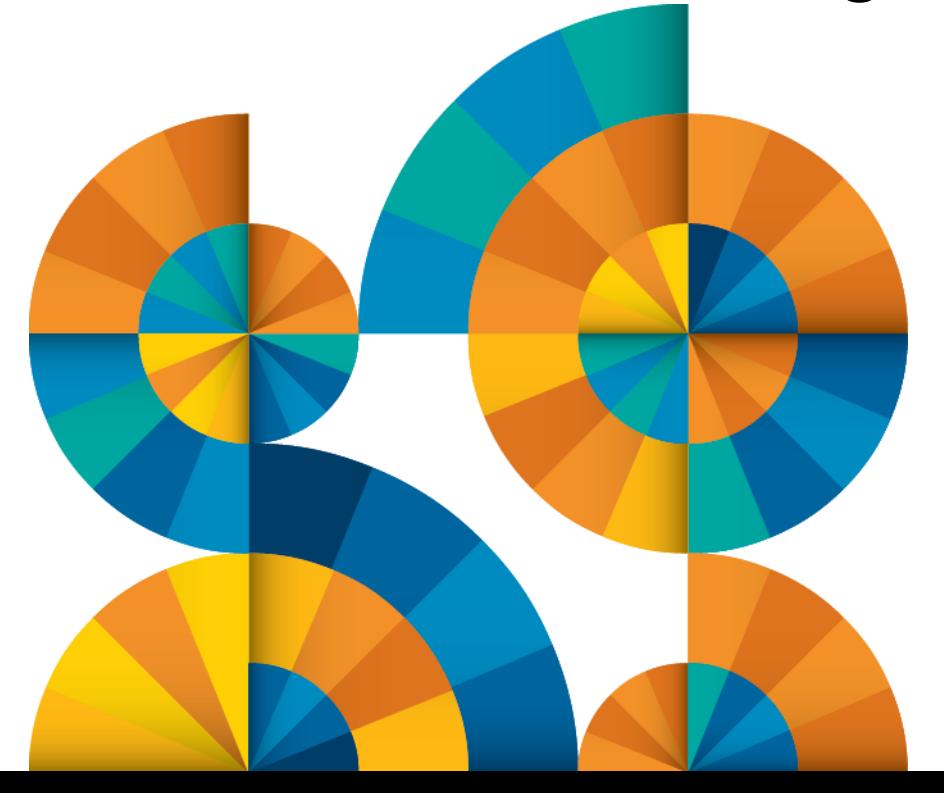

# **Enterprise2013**

© 2013 IBM Corporation

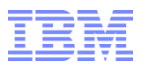

**Topics** 

- Tivoli Storage Manager (TSM)
- **-IBM ATape Device Driver**
- Virtual Memory Manager (VMM)
- Memory Pages and Pinning
- Problem Determination
- Making Changes

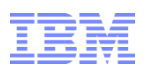

## Optimal TSM Performance

- **-TSM** prior to version 6.1 uses a proprietary database.
- Starting with release 6.1, TSM uses a DB2 database.
- Essential configuration and tuning is required for:
	- AIX file system
	- –Disk subsystems for TSM database, recovery logs and storage pools
	- –TSM domain policies (proper data layout) –DB2
- These are outside the scope of this document.

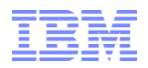

## VMM and ATape

- Atape is the IBM Advanced Tape Driver.
- ATape reads/writes directly to hardware and virtual adapters.
- Because these buffers will be used with an adapter, the memory must be pinned. This applies to both physical and virtual adapters.
- Pinning is done by acquiring the SCB (VMM Segment Control Block) lock and then pinning 1 page. The lock is released after each page is pinned and acquired again.
- A typical TSM buffer size for a tape drive is 256K and the memory comes from TSM data space. The buffer pinned/unpinned on each IO call.
	- –Pinning 256K of memory on 4k pages requires 64 separate cycles of acquiring the SCB lock, pin the page, and release the SCB lock.
	- –If 64K pages are used, 4 cycles are required.
	- –If 16M pages are used, only 1 cycle is needed.

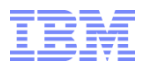

## Page size support

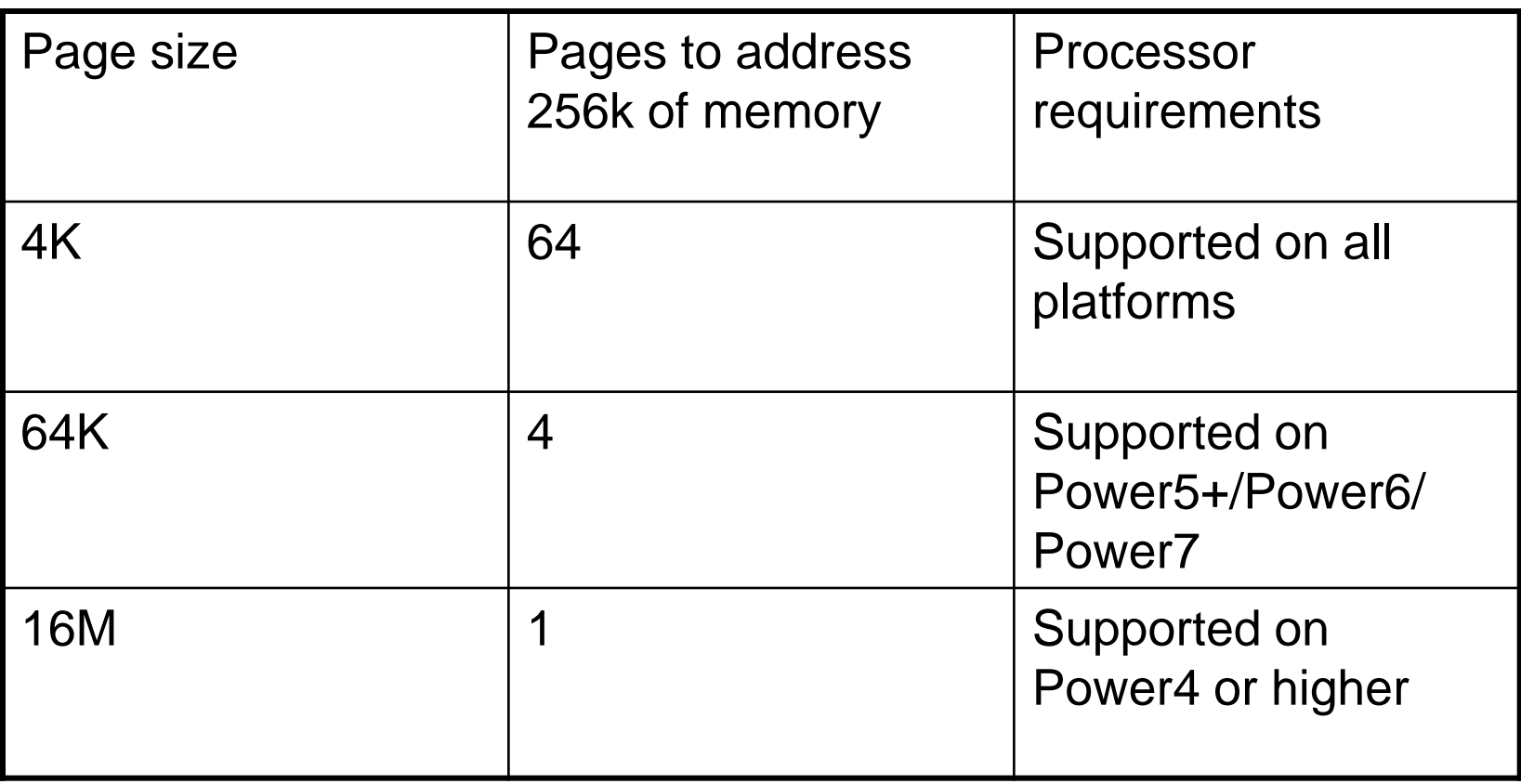

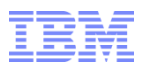

VMM Segment Locking and Memory Pinning

- When 2 processes are trying to pin pages, they are normally using 2 different segments for the process data segment and as a result for 2 processes there is no issue with VMM segment locking.
- Shared memory is the exception since the same segment can be used by more than 1 process.
- When several threads in a single process are pinning pages for buffers, the buffers are usually in the same memory segment.
- As a result, lock contention only occurs when multiple threads in a single process are pinning data.
- **TSM** processes are multithreaded and use one thread per tape device.

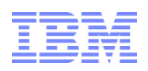

# Pinning Memory

Pseudo code for pinning memory:

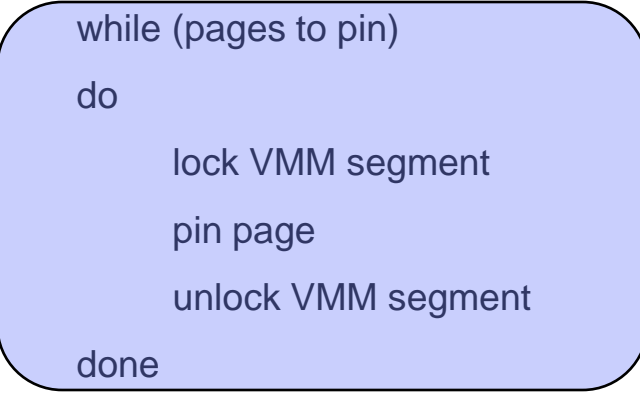

The amount of memory pinned on each pass is defined by the page size.

The lock/unlock on a per page basis is done to allow fair access for other threads to the VMM segment lock.

For a single thread, there is not real lock contention.

The time to acquire and release the VMM lock is not significant without lock contention.

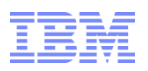

## 2 Threads pinning memory

With 2 threads in the same process, we now have contention for the VMM lock.

Each thread will take turns waiting to acquire the lock while the other thread pins a page. As more threads perform this, the wait time gets longer.

2 threads pinning memory shows us the lock contention:

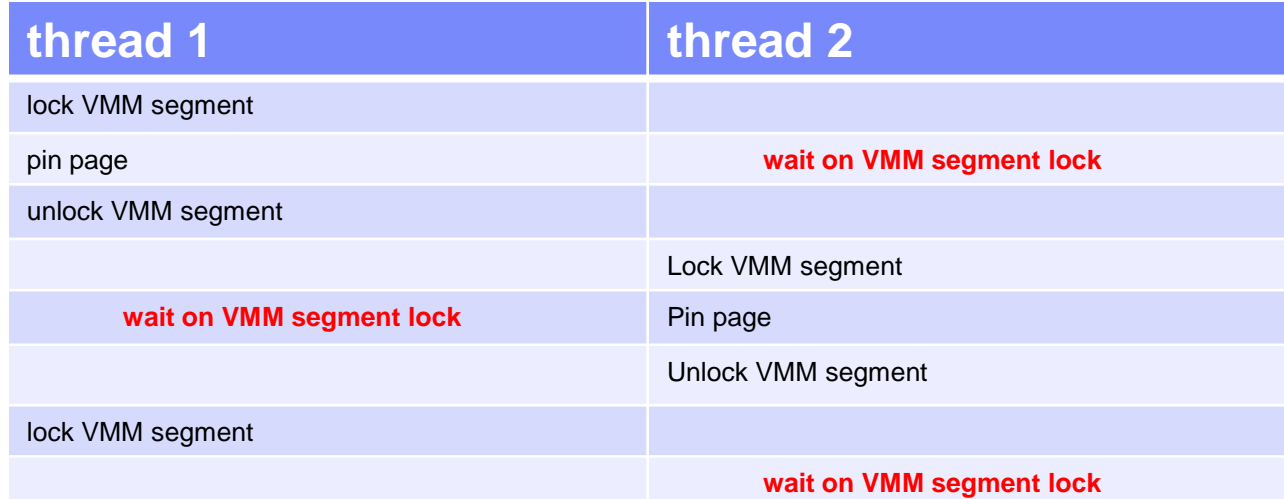

After the IO is completed by ATape the buffers also need to be unpinned using the same logic.

## Data Collection

There are several types of data used for this analysis. The easiest way to collect what is needed is to run perfpmr: *perfpmr.sh 600*

vmstat data is located in the monitor.int file.

svmon data is in 'svmon.before' and 'svmon.after' files.

splat data takes 2 commands to generate. First we merge sort the lock trace files with:

*trcrpt –r –C all trace.raw.lock > trace.lock.tr*

And then generate splat output:

*splat –i trace.lock.tr –n trace.syms –da –p –o splat.out*

If your system is NOT SMT capable, you should not use the '-p' flag above.

The formatted lock trace file is generated with:

*trcrpt –x –t trace.fmt –n trace.syms –O tid=on,cpu=on,PURR=on –o trace.lock.int \ trace.lock.tr*

perfpmr can be obtained from <ftp://ftp.software.ibm.com/aix/tools/perftools/perfpmr>. Please download the correct version for your level of AIX EACH TIME YOU USE IT!

Perfpmr tool is updated frequently (sometimes daily) as changes are made to it.

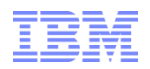

## How 4k pages look in vmstat

## vmstat will show a high %sys time even when the system is relatively idle:

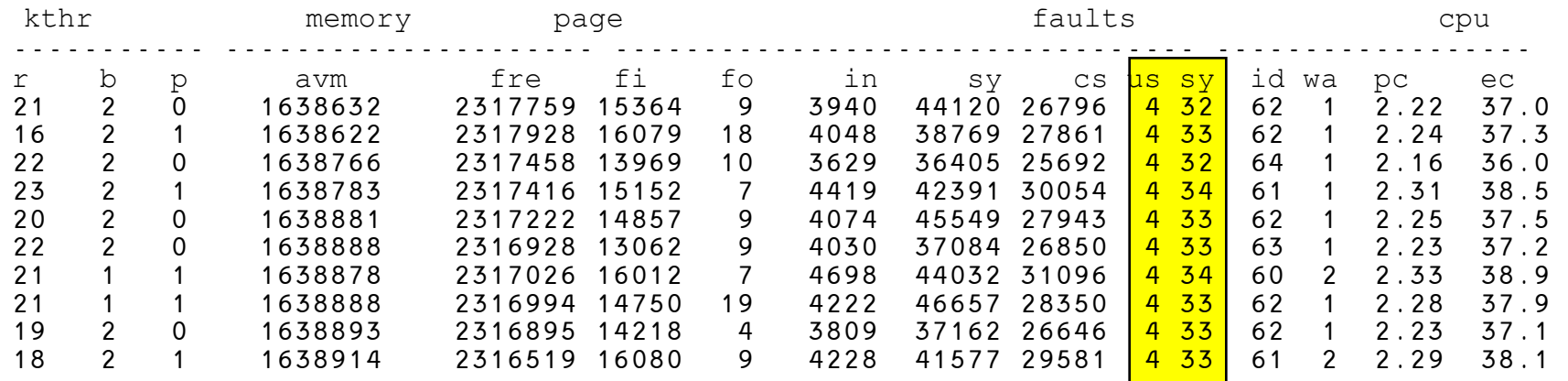

- Note that %sys is several times that of %usr. This indicates we are not doing much work on behalf of the application.
- **These are 10 second intervals.**
- Vmstat data is near the bottom of the monitor.int file collected by perfpmr.

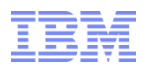

## What tprof shows

If tprof data is collected and reviewed, we see lots of system time in the application (user + shared) and the kernel time shows us the time is in locking routines:

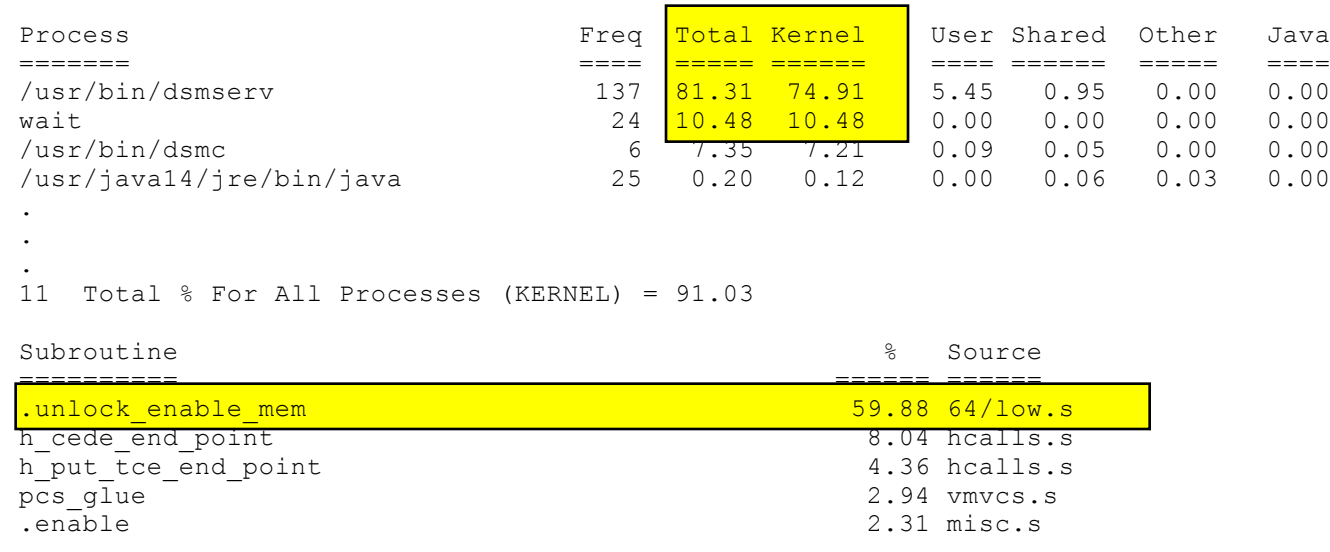

- The kernel time for dsmserv is 74.91% of the total 81.31% CPU time used.
- The 'unlock…' routine in the kernel shows that time is being spent in lock related code.

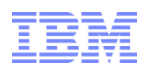

## SPLAT (SPin Lock Analysis Tool) results

# No one lock will stand out as an issue:

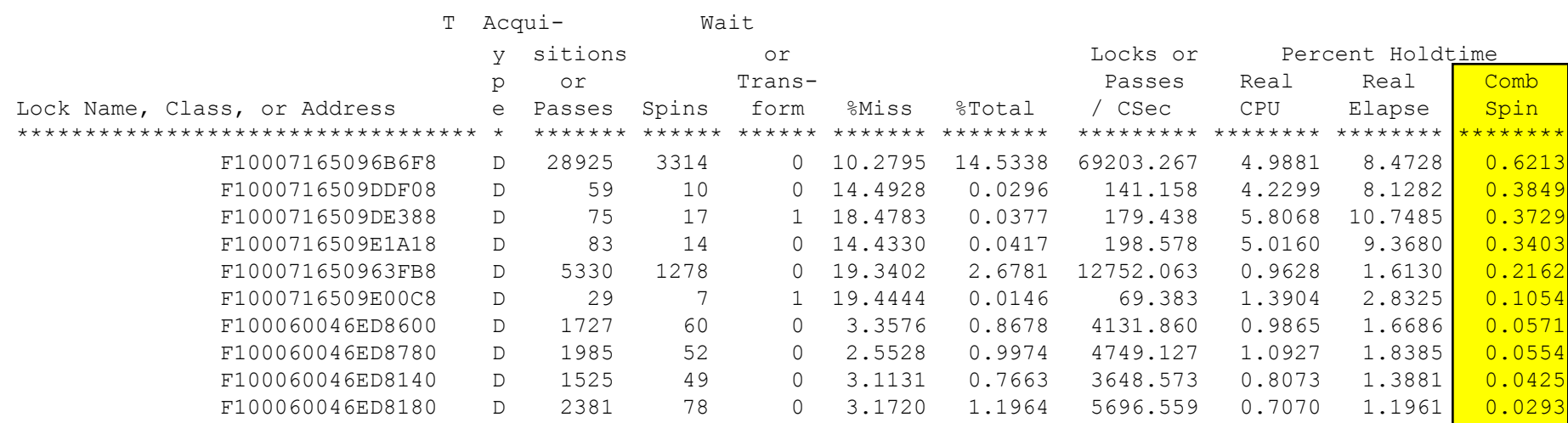

No single lock has a high Combined Spin time. Spin time is a measurement of how long AIX spins continuously trying to acquire the lock.

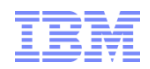

## SPLAT (Simple Performance Lock Analysis Tool) results

 Checking the details of one of the locks listed will show locking occurred with interrupts disabled:

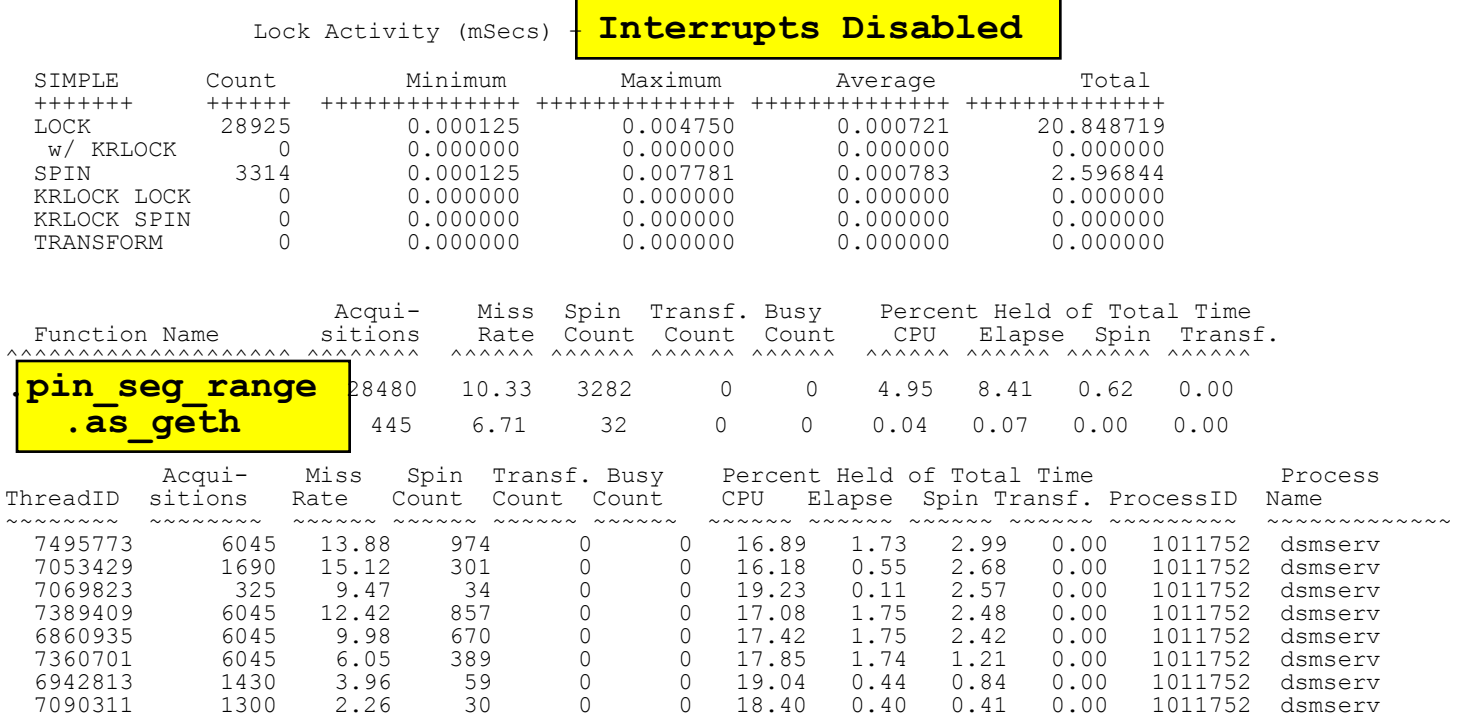

- And show the function acquiring the lock as a pin routine pin\_seg\_range in this case.
- Interrupts disabled means the thread will not go to sleep and wait for the lock. In kernel mode threads spin on the lock.

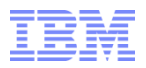

## Formatted lock trace

## Formatted lock trace will show this pattern of missed locks:

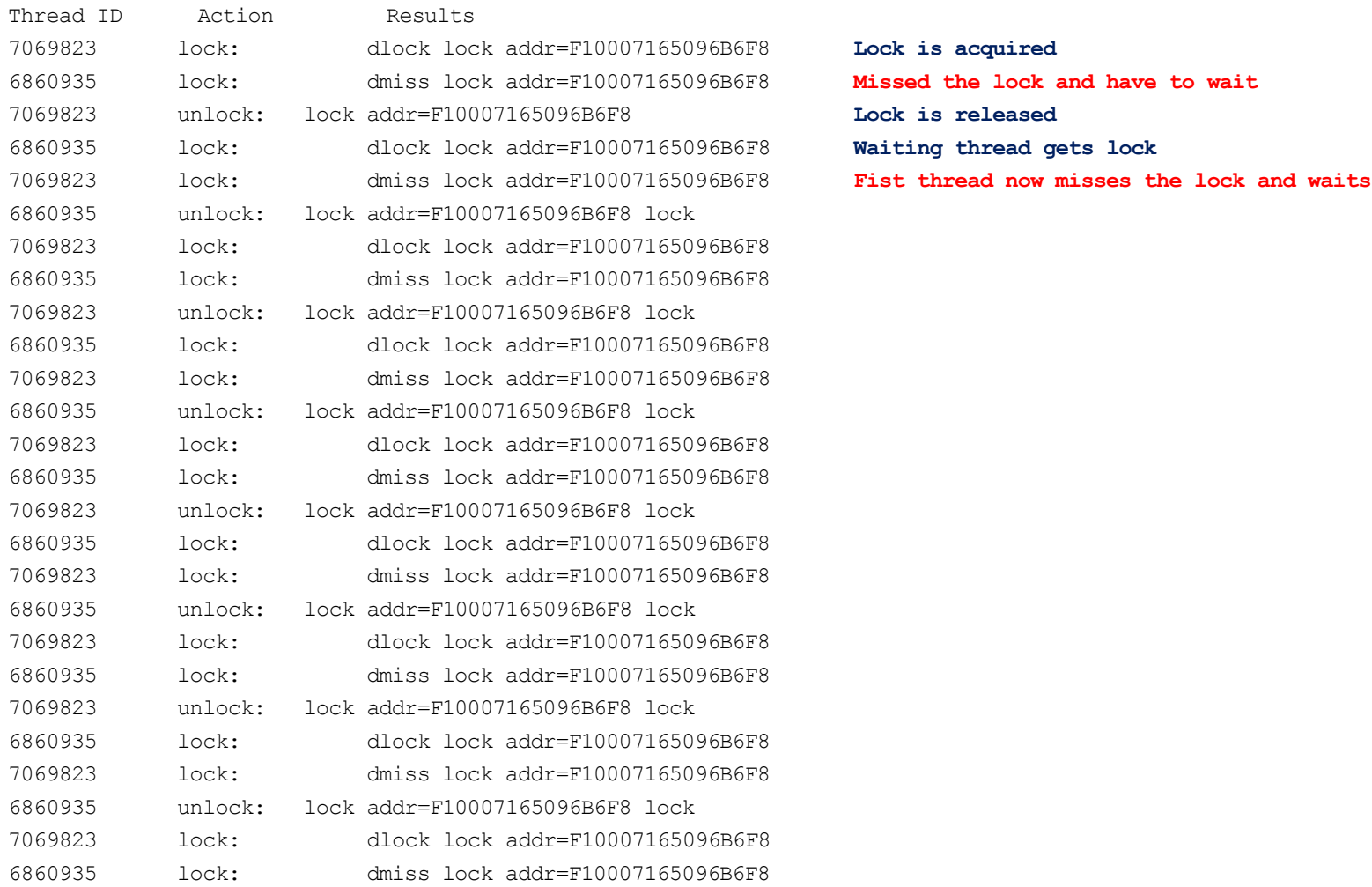

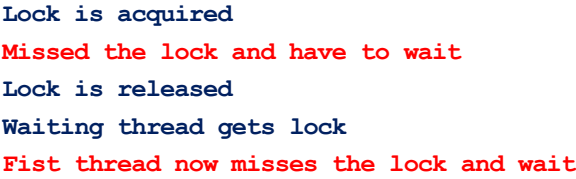

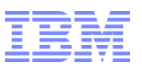

## Segment information from svmon

Svmon -P 999626

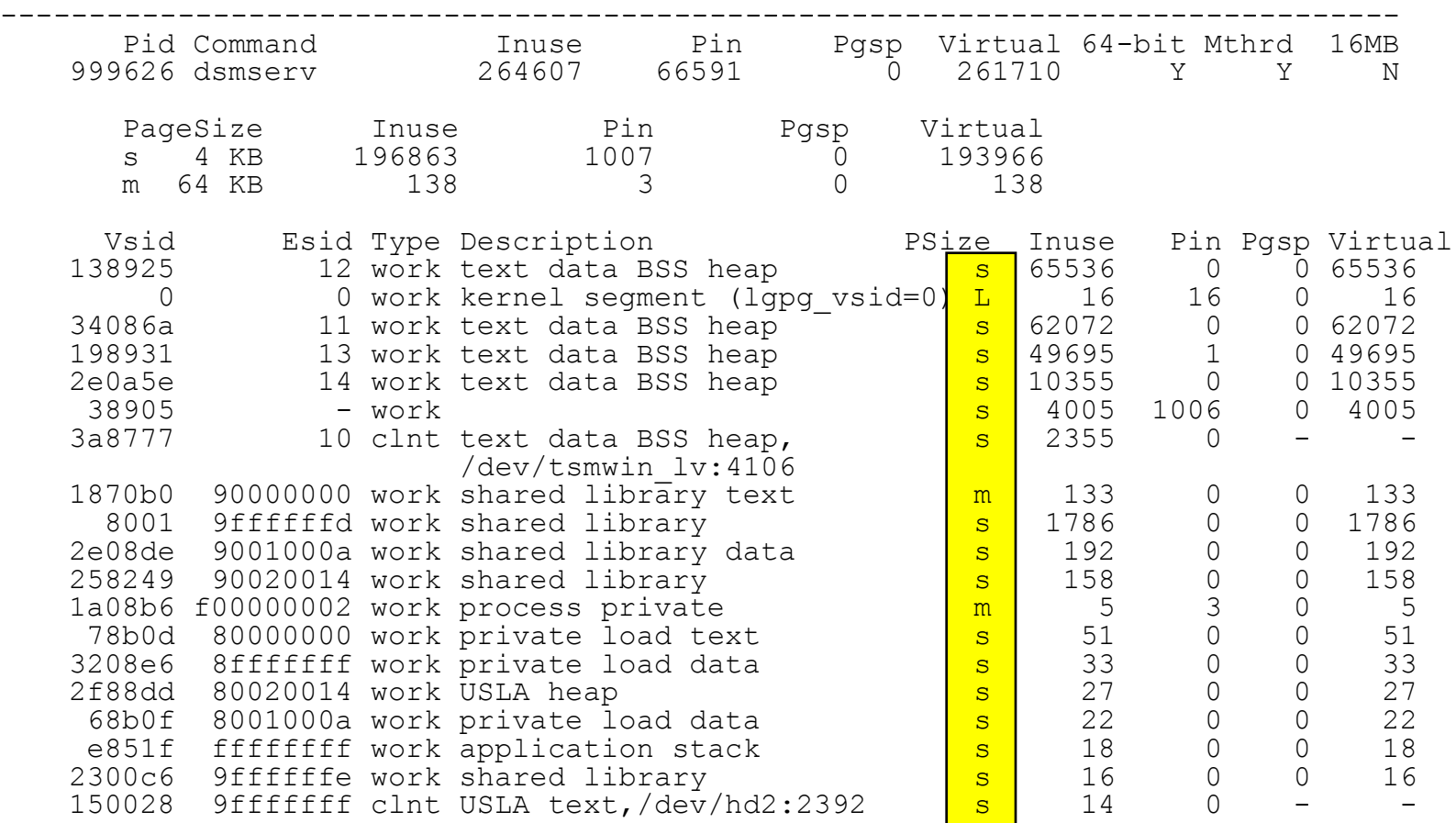

Note that most segments are using small pages (PSize=s). These are 4k pages. 'm' indicates 64k pages and 'L' is for 16MB pages. We do not want segments with multiple page sizes if possible.

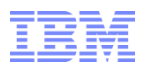

# **SELECTING A PAGE SIZE**

If you have a Power4 system, you can only use 16MB pages. 64KB pages are not available on this hardware.

64KB pages are managed by AIX, require actual pin/unpin operations, can be pushed out to paging space in an emergency.

16MB pages are explicitly created, pinned by design, and limited in the quantity. If TSM needs a 16MB page and they are marked a 'mandatory', TSM will fail with a memory error.

16MB pages can be marked as 'use if available but allow other pages if no 16MB pages are available'. This prevents TSM from failing due to a lack of 16MB pages.

64KB pages provide the best performance and maximum flexibility.

16MB pages provide maximum performance but at the price of flexability.

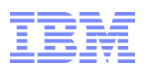

## LDR CNTRL environment variable

- Environment variable to control page sizes used by an application.
- Completely transparent to the application unless 16MB pages are depleted and mandatory.
- 3 Main options to consider:
	- –64K pages only
	- –16MB pages only
	- –16MB pages if available and 64KB pages otherwise
- Because we are optimizing the page sizes, we will also optimize the text, stack and data pages sizes to use 64KB pages.
	- $-TEXTPSIZE=64K$ 
		- Use 64KB pages for code.
	- –STACKPSIZE=64K
		- Use 64KB pages for the stack.
	- –DATAPSIZE=64K
		- Use 64KB pages for process heap/data.
	- –SHMPSIZE=64K
		- If shared memory is used, use 64KB pages. If LARGE\_PAGE\_DATA is set

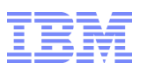

# **Setting Large Page Usage**

- Value name is LARGE\_PAGE\_DATA
- This is the KEY tunable to prevent lock contention while pinning/unpinning the pages.
- Value of M means mandatory.
	- The value of M makes large pages for heap and data segments mandatory. If the application allocates memory and there are no large pages left, malloc returns ENOMEM.
- Value of Y means use if available
	- Use large pages for data and heap if possible, but if none are available check other LDR\_CNTRL variables for guidance and then fall back to default behavior.
	- TSM will not crash due to lack of 16MB pages.
- Do NOT specify DATAPSIZE if LARGE\_PAGE\_DATA is specified

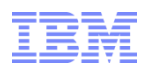

# **Assembling LDR\_CNTRL**

- The first part is fixed (unless Power4 processor is being used):
	- LDR\_CNTRL=TEXTPSIZE=64K@STACKPSIZE=64K@SHMPSIZE=64K
- Next, choose the option for 16MB pages. Y is the recommended values to prevent TSM crashes due to lack of 16MB pages:
	- LARGE\_PAGE\_DATA=Y
- Put it all together:

• LDR\_CNTRL=TEXTPSIZE=64K@STACKPSIZE=64K@SHMPSIZE=64K@LARGE\_PAGE\_DATA=Y

• OR

• LDR\_CNTRL=TEXTPSIZE=64K@STACKPSIZE=64K@SHMPSIZE=64K@DATAPSIZE=64K

- Do not set this in the /etc/environment file! Bad things will happen.
- Do not set this in the general TSM user environment! Bad things will happen.
- The correct place to put this setting is in the TSM startup script.

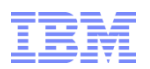

## Determine how many large (16MB) pages we need

- 1. Let dsmserv or dsmsta process run for a week or longer.
- 2. Run 'svmon –P <PID>' and count the number of work segments with 'BSS heap'

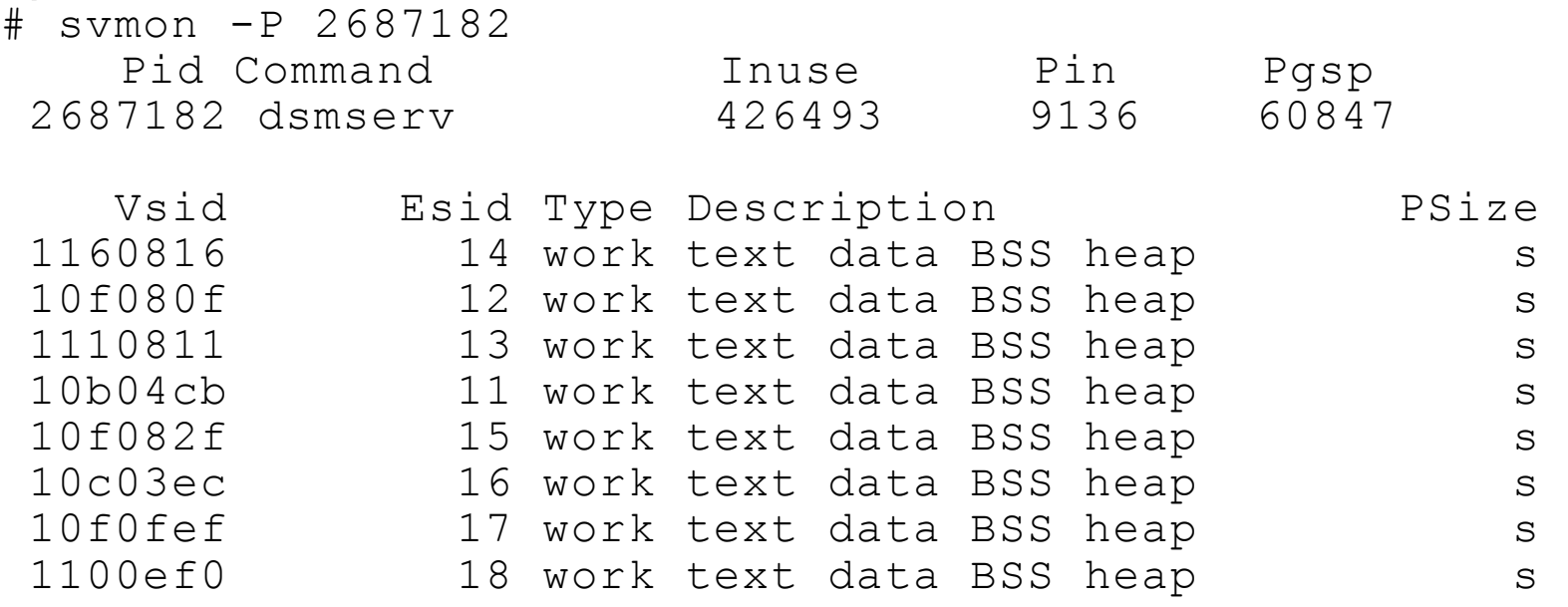

- 3. The number of pages to start with is the number of segments \* 16 + 32 extra pages. This will allow 16 pages for the kernel and some more for growth.
- 4. In this example, we have 8 segments \* 16 pages/segment + 32 pages =  $128 + 32 = 160$  pages as our initial guess.

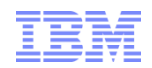

## Configuring large pages

Configure the number of large pages in AIX by running (assumes 0 large pages already configured):

```
vmo -p -o lgpg_regions=160 -o lgpg_size=16777216 
bosboot –a
```
reboot

You should over configure and then reduce the configured pages based on actual usage.

The following messages in the TSM log indicate that you do not have enough large pages configured if 16MB pages are mandatory:

ANR9999D Memory allocation error.

ANR0358E Database initialization failed: sufficient memory is not available.

© 2013 IBM Corporation –Configure more large pages by increasing the lgpg\_regions value.

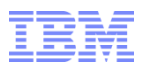

Enabling TSM user to use large pages

If TSM is not running as root, enable the TSM user id to use large pages:

chuser capabilities=CAP\_BYPASS\_RAC\_VMM,\ CAP\_PROPAGATE,CAP\_NUMA\_ATTACH user\_id

Where user\_id is the user\_id TSM is running under.

Without this chuser step, a non-root user will not be able to use large pages.

**Failure to do this will prevent TSM from using 16MB pages.**

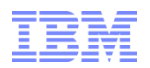

## Edit the TSM startup

 Then modify the startup file (/usr/tivoli/tsm/server/bin/rc.adsmserv) and change:

dsmsta quiet

## To:

LDR\_CNTRL=TEXTPSIZE=64K@STACKPSIZE=64K@SHMPSIZE=64K@L ARGE\_PAGE\_DATA=M dsmsta quiet

**NOTE: It may be dsmsta OR dsmserv depending on this being a TSM storage agent or the TSM server.**

**Restart the server using the startup file!**

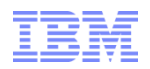

## Verifying things worked

### ■ Run 'svmon –P' on the new TSM server process:

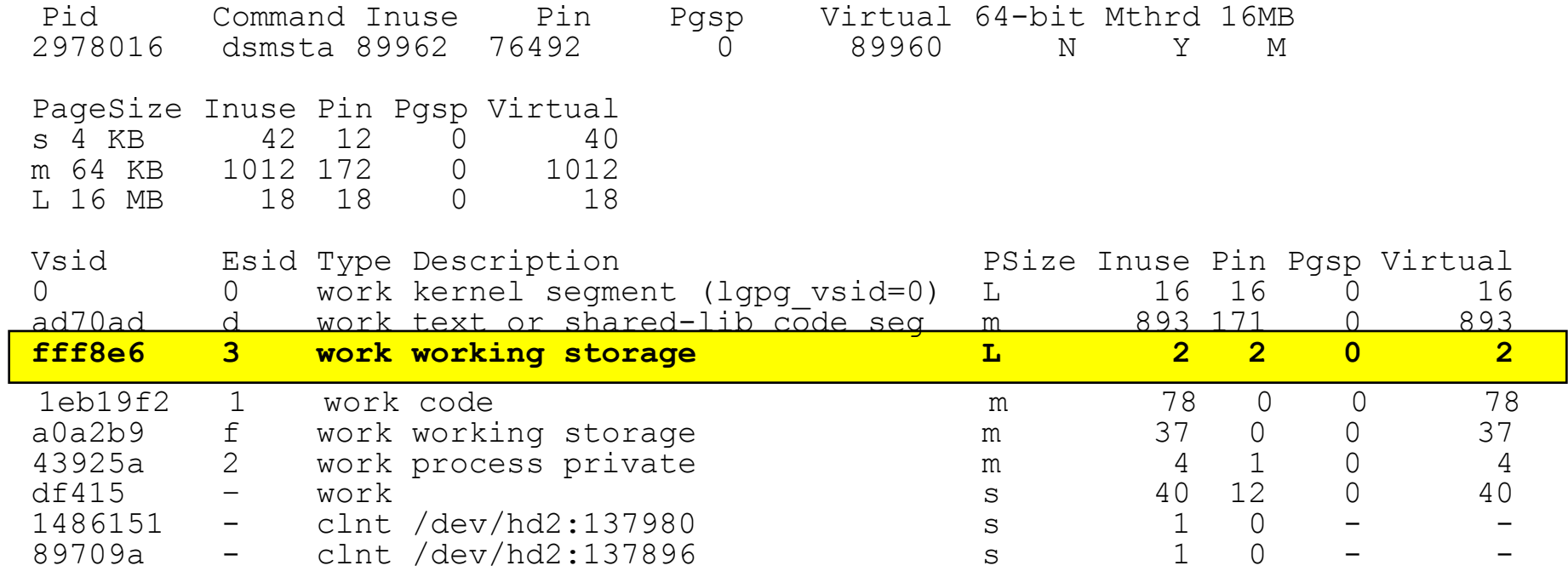

■ Note that ESID 3 is now a large segment (PSize=L).

- ALL large segments are added into the Large page counts above including the kernel!
- **Ignore any kernel segments listed here.**

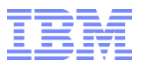

## Case Study of 4k pages vs 16M pages vmstat data

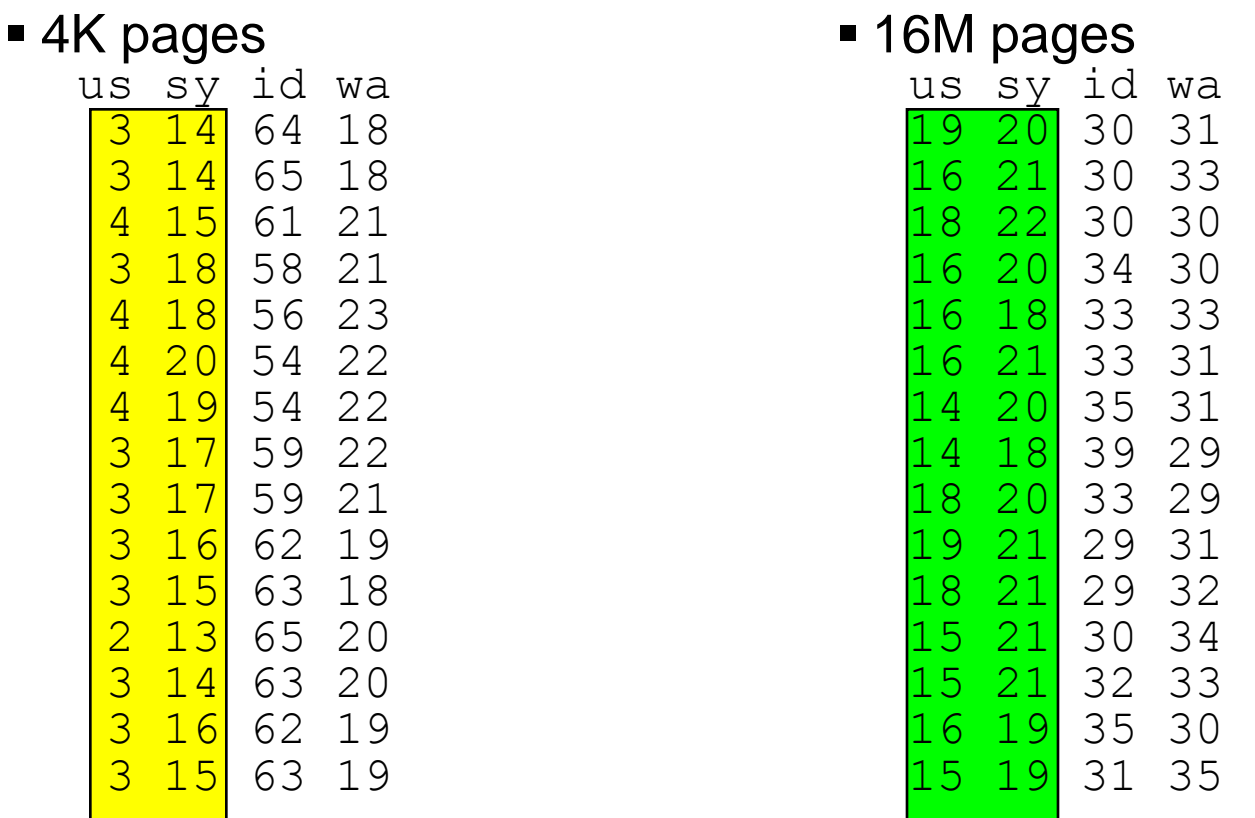

Note that although the system time is high in both cases, the user time is x greater with 16MB pages. This shows more real application work is being done.

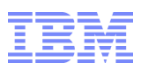

## Comparison of CPU utilization

Please note on the charts that although system time (in blue) is about the same in each of the 2 examples, the user time (in green) is significantly more when using 16MB pages. This clearly shows that the application is able to do more real work. This is the key to improving performance.

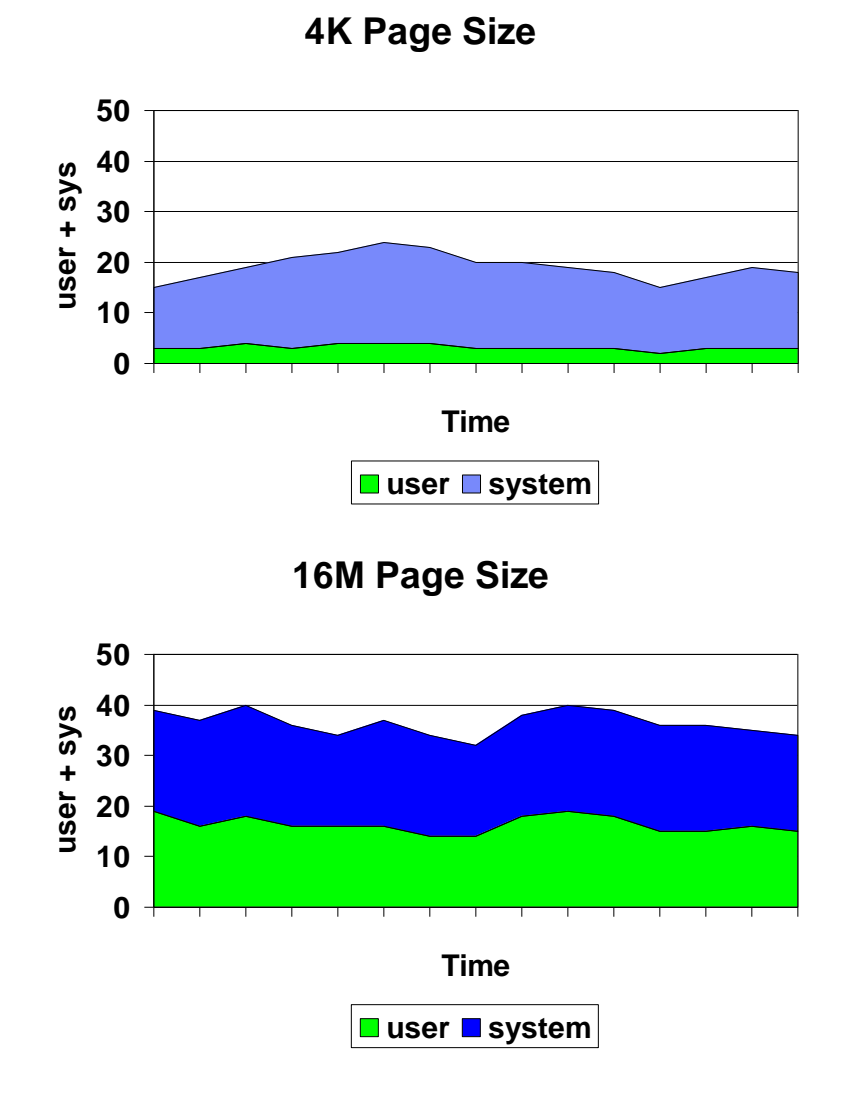

## Tprof data with 16M pages

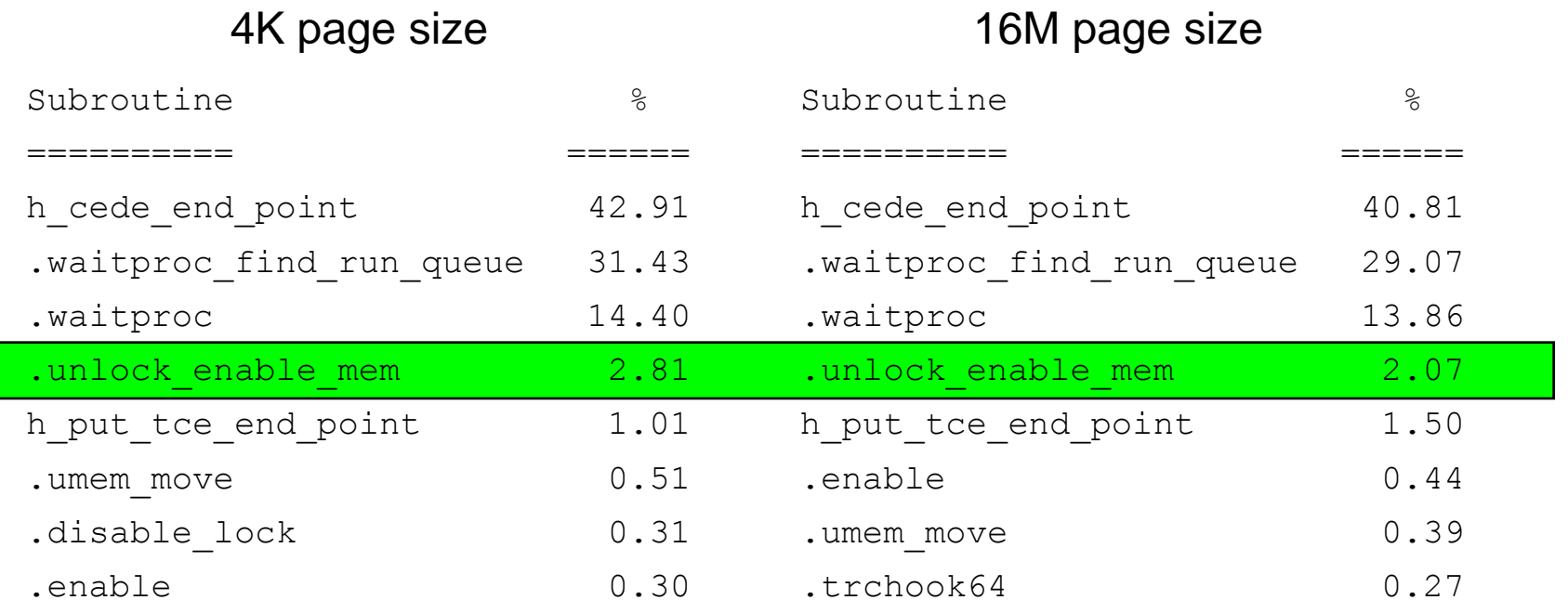

The small reduction in lock time may seem insignificant, but it has a significant affect on delays in TSM.

## Splat data

## 4K page size 16M page size

![](_page_27_Picture_117.jpeg)

Here we see that 16MB pages get more locks/passes per second and that the average spin times are much lower than when 4K pages are used.

## Splat data – Hot functions

Acqui- Miss Spin

 Function Name sitions Rate Count ^^^^^^^^^^^^^^^^^^^^ ^^^^^^^^ ^^^^^^ ^^^^^^

ThreadID sitions Rate Count Name

.pin\_seg\_range 75968 25.18 25569

Acqui- Miss Spin Process

~~~~~~~~ ~~~~~~~~ ~~~~~~ ~~~~~~ ~~~~~~~~~~~~~ 19661287 23465 32.47 11281 dsmserv 16974095 23465 33.32 11727 dsmserv 24052019 5590 13.49 872 dsmserv 25231547 2860 9.84 312 dsmserv 19661039 5525 8.63 522 dsmserv 24379413 13325 6.39 910 dsmserv 17039783 2925 4.91 151 dsmserv 7667765 3504 10.70 420 dsmserv 21037269 2927 7.46 236 dsmserv

 .xlpin 6040 9.51 635 .as geth 1578 12.58 227

### 4K page size 16M page size

![](_page_28_Picture_181.jpeg)

![](_page_28_Picture_182.jpeg)

## The function experiencing lock contention is not the pin routines and we now see that dsmserv is not the only process taking the lock. This is because 16M pages are already pinned and there is not lock contention to pin them.

## svmon data

![](_page_29_Picture_73.jpeg)

Note that we see 16M pages change from 'N' (not used) to 'Y'. M would indicates that the application has made 16M page usage Mandatory.

We also see that because 16M pages are in use there is corresponding reduction in 4k pages. This is what is expected.

![](_page_30_Picture_2.jpeg)

## Svmon page size changes

![](_page_30_Picture_81.jpeg)

Note that the page size has changed from 4K pages(s) to 16M pages(L).

![](_page_31_Picture_2.jpeg)

## Data movement & CPU usage

 4k pages - 5 seconds long - 2 readers, 5 writers

## IOs Thread ID

- 630 16974095
- 96 17039783
- 435 19661039
- 609 19661287
- 562 24052019
- 321 24379413
- 130 25231547
- Each IO is 256K in size.
- Data moved = 2783 \* 256K / 5sec = 139MB/sec
- 16MB pages 2.7 seconds long 2 readers, 7 writers
	- 855 17564041
	- 202 19857621
	- 840 21430571
	- 205 22217143
	- 822 22610359
	- 154 24051857
	- 87 24248823
	- 130 27459717
	- 788 6815957
- $\blacksquare$  Fach IO is 256K in size.
- $\blacksquare$  Data moved = 4083  $*$  256k /2.7sec = 378MB/sec

![](_page_32_Picture_2.jpeg)

## Feedback from Customers who have implemented this change

- Overall CPU consumption for a given task is reduced.
- Since less time is spent spinning on locks, more real work gets done an processor utilization goes up.
- A number of TSM library operations are significantly faster (seconds instead of minutes).
- The number of tape drives that can be driven concurrently is increased.

![](_page_33_Picture_2.jpeg)

## Notes of Caution

- 16M pages are NOT pageable.
	- Using them incorrectly may drive your system out of memory and result in BAD things including a system crash.
	- First set LARGE\_PAGE\_DATA=Y to use 16MB pages when possible and 64KB if no 16MB pages are available.
	- Use 64K pages alone if 16M pages become a problem.
- Be sure to monitor the number of pages allocated and actually in use with the 'svmon –G' command.
- These changes will have less impact on systems with a smaller number of tape drives.

![](_page_34_Picture_2.jpeg)

## **Trademarks**

#### **The following are trademarks of the International Business Machines Corporation in the United States, other countries, or both.**

Not all common law marks used by IBM are listed on this page. Failure of a mark to appear does not mean that IBM does not use the mark nor does it mean that the product is not actively marketed or is not significant within its relevant market.

Those trademarks followed by ® are registered trademarks of IBM in the United States; all others are trademarks or common law marks of IBM in the United States.

#### For a complete list of IBM Trademarks, see www.ibm.com/legal/copytrade.shtml:

\*, AS/400®, e business(logo)®, DBE, ESCO, eServer, FICON, IBM®, IBM (logo)®, iSeries®, MVS, OS/390®, pSeries®, RS/6000®, S/30, VM/ESA®, VSE/ESA, WebSphere®, xSeries®, z/OS®, zSeries®, z/VM®, System i, System i5, System p, System p5, System x, System z, System z9®, BladeCenter®

#### **The following are trademarks or registered trademarks of other companies.**

Adobe, the Adobe logo, PostScript, and the PostScript logo are either registered trademarks or trademarks of Adobe Systems Incorporated in the United States, and/or other countries. Cell Broadband Engine is a trademark of Sony Computer Entertainment, Inc. in the United States, other countries, or both and is used under license therefrom.

Java and all Java-based trademarks are trademarks of Sun Microsystems, Inc. in the United States, other countries, or both.

Microsoft, Windows, Windows NT, and the Windows logo are trademarks of Microsoft Corporation in the United States, other countries, or both.

Intel, Intel logo, Intel Inside, Intel Inside logo, Intel Centrino, Intel Centrino logo, Celeron, Intel Xeon, Intel SpeedStep, Itanium, and Pentium are trademarks or registered trademarks of Intel Corporation or its subsidiaries in the United States and other countries.

UNIX is a registered trademark of The Open Group in the United States and other countries.

Linux is a registered trademark of Linus Torvalds in the United States, other countries, or both.

ITIL is a registered trademark, and a registered community trademark of the Office of Government Commerce, and is registered in the U.S. Patent and Trademark Office.

IT Infrastructure Library is a registered trademark of the Central Computer and Telecommunications Agency, which is now part of the Office of Government Commerce.

\* All other products may be trademarks or registered trademarks of their respective companies.

#### **Notes**:

Performance is in Internal Throughput Rate (ITR) ratio based on measurements and projections using standard IBM benchmarks in a controlled environment. The actual throughput that any user will experience will vary depending upon considerations such as the amount of multiprogramming in the user's job stream, the I/O configuration, the storage configuration, and the workload processed. Therefore, no assurance can be given that an individual user will achieve throughput improvements equivalent to the performance ratios stated here.

IBM hardware products are manufactured from new parts, or new and serviceable used parts. Regardless, our warranty terms apply.

All customer examples cited or described in this presentation are presented as illustrations of the manner in which some customers have used IBM products and the results they may have achieved. Actual environmental costs and performance characteristics will vary depending on individual customer configurations and conditions.

This publication was produced in the United States. IBM may not offer the products, services or features discussed in this document in other countries, and the information may be subject to change without notice. Consult your local IBM business contact for information on the product or services available in your area.

All statements regarding IBM's future direction and intent are subject to change or withdrawal without notice, and represent goals and objectives only.

Information about non-IBM products is obtained from the manufacturers of those products or their published announcements. IBM has not tested those products and cannot confirm the performance, compatibility, or any other claims related to non-IBM products. Questions on the capabilities of non-IBM products should be addressed to the suppliers of those products.

Prices subject to change without notice. Contact your IBM representative or Business Partner for the most current pricing in your geography.